# **505 Transfer Function – Generator Application**

#### **Introduction**

With this 505 controller based generator application there are two PIDs in effect depending on the implementation; Speed Control PID and Cascade Control PID. The model contains several configurables and analog values that need to be incorporated into the end users model to provide the correct functionality. The following is a summary of the configurables and descriptions of how they function.

Analog Inputs:

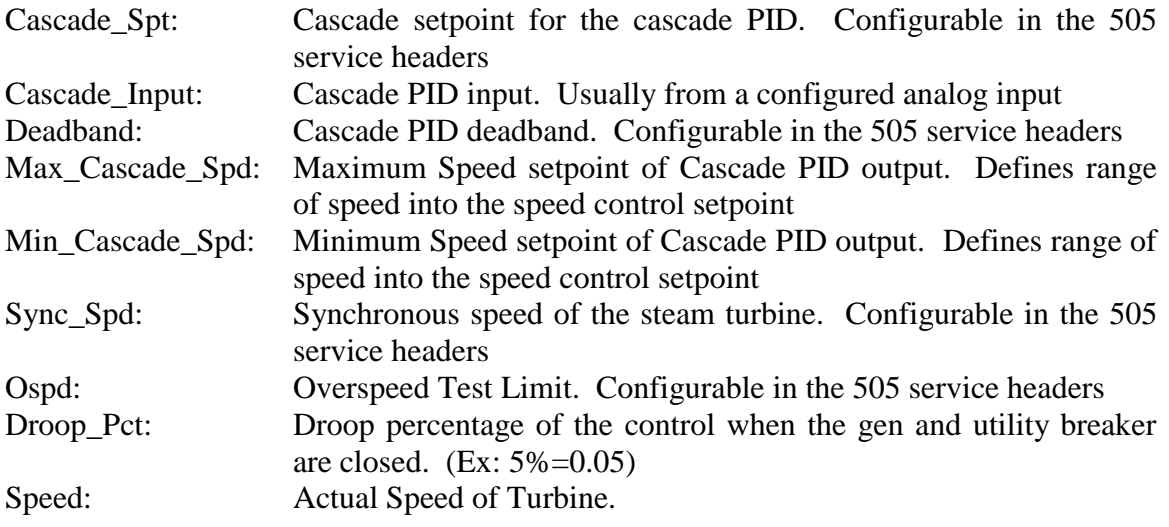

Boolean Inputs

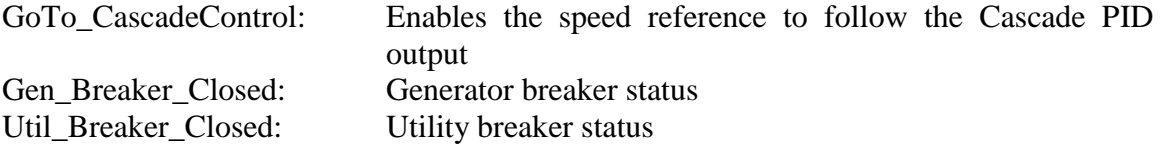

### **505 Full Transfer Function Model**

[Figure 1: 505 Transfer Function Model](#page-2-0) illustrates the total model. The analog and boolean inputs are described in the introduction. The delays that are placed in the model are not true delays but should ideally be simulate with a discrete sample and hold. The delay after the cascade PID simulates the discrete rate group delay of 40msec in the control. This means that the cascade PID should only implement a change to the setpoint of the speed control PID every 40ms. The delay after the speed control PID simulates the rate group delay of the PID which is 10msec. The output of the speed control PID is scaled to its actual mA value that is the signal generated to the steam valve actuator.

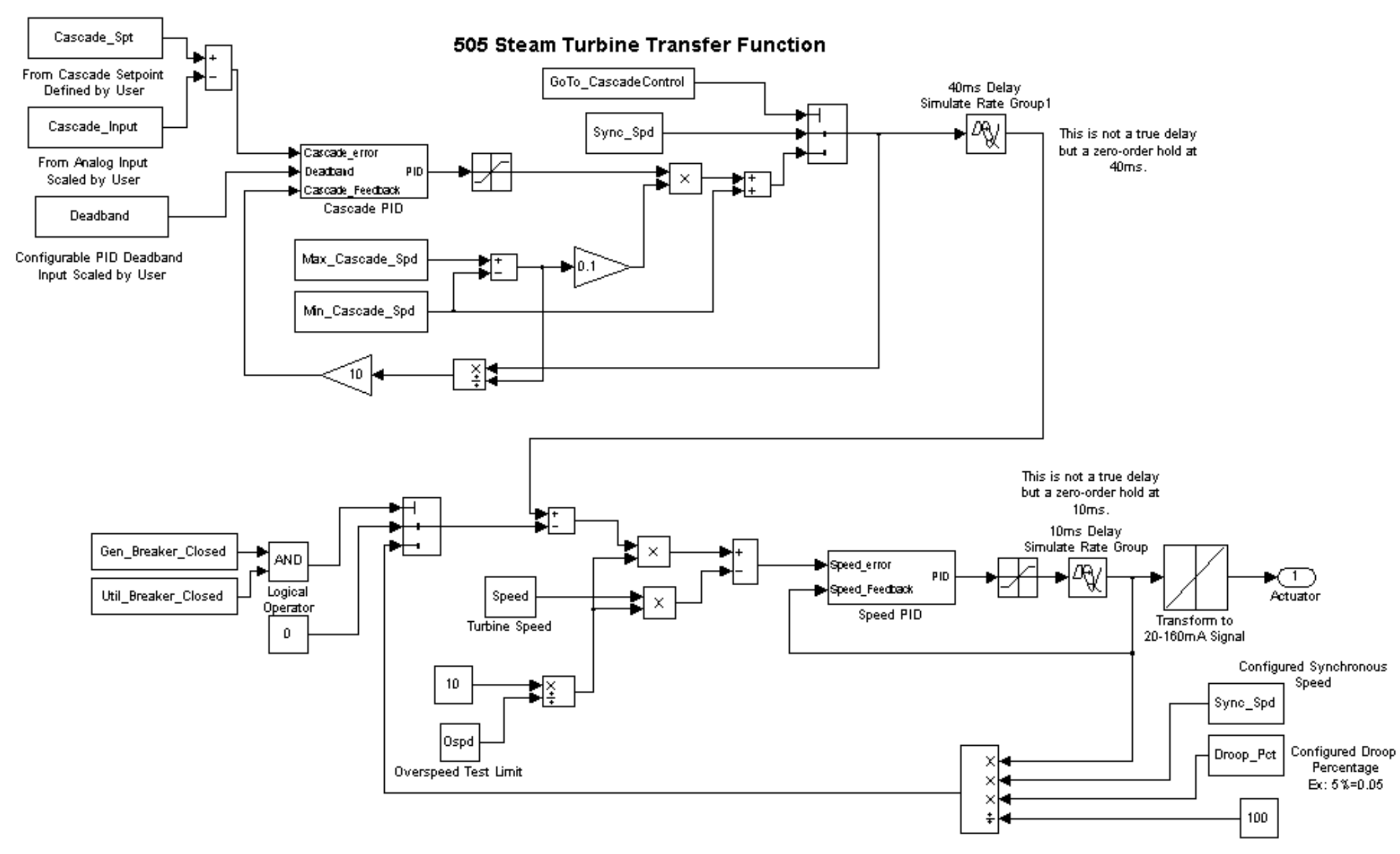

<span id="page-2-0"></span>**Figure 1: 505 Transfer Function Model**

## **Cascade PID**

[Figure 2: Cascade Control PID \(PID\\_DB\)](#page-3-0) illustrates the cascade PID. The PID has three gains; Proportional, Integral and SDR. An explanation of the gains and how they are implemented in the model are explained in the figure. If the SDR ratio is greater than 1 then the PID changes dynamics and filtering. The deadband is also important. If the error signal is less than the deadband the cascade feedback is the last value of the feedback. error signal is greater than the deadband then the cascade feedback filter is used for control.

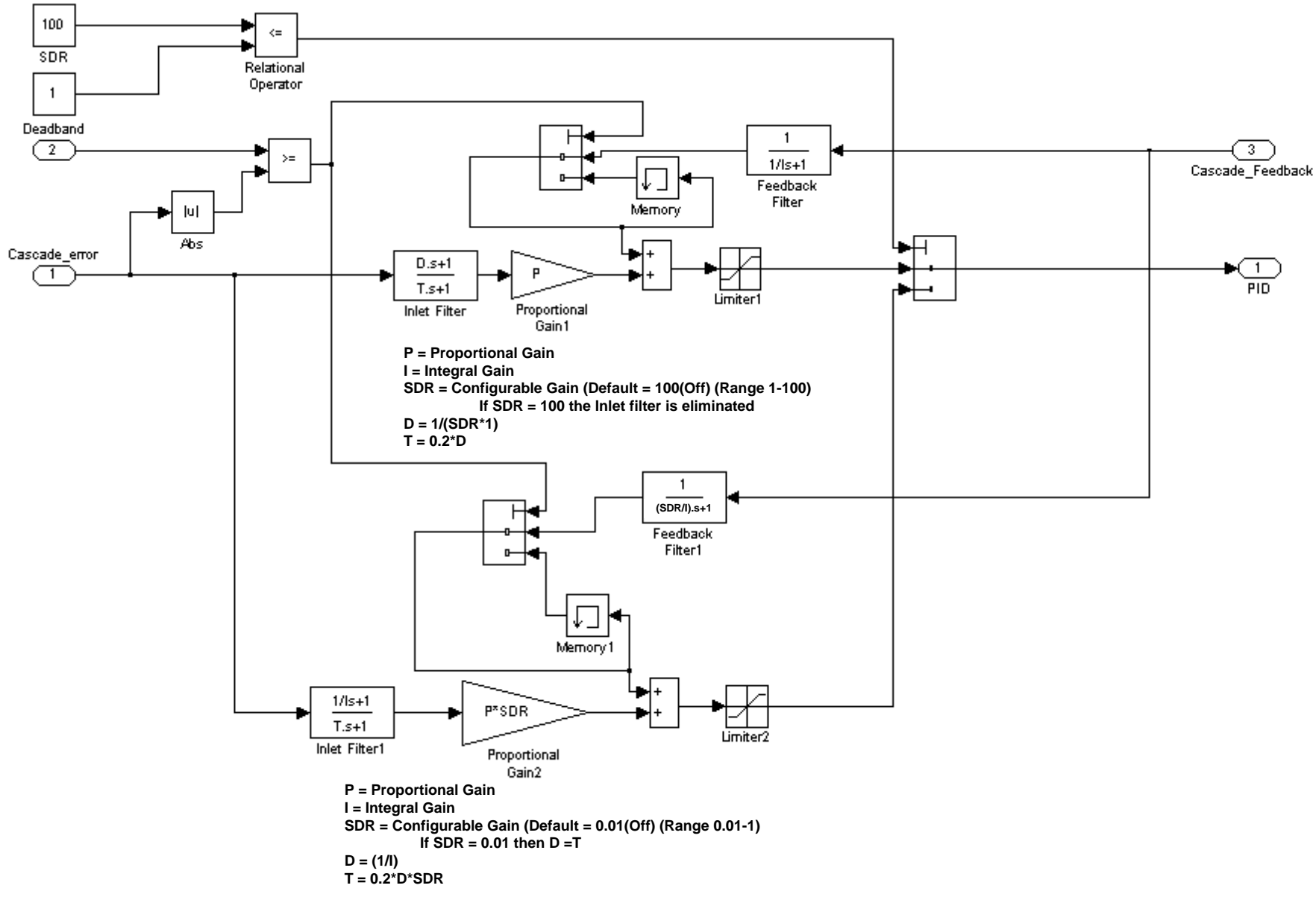

<span id="page-3-0"></span>**Figure 2: Cascade Control PID (PID\_DB)**

## **Speed PID**

[Figure 3: Speed Control PID \(PID\\_2\)](#page-4-0) illustrates the speed control PID. The PID has three gains; Proportional, Integral and SDR. An explanation of the gains and how they are implemented in the model are explained in the figure. If the SDR ratio is greater than 1 then the PID changes dynamics and filtering. If the generator breaker and the utility breaker are closed then the gains change to adjust dynamics. The figure described the gains t are used in isochronous mode and droop mode.

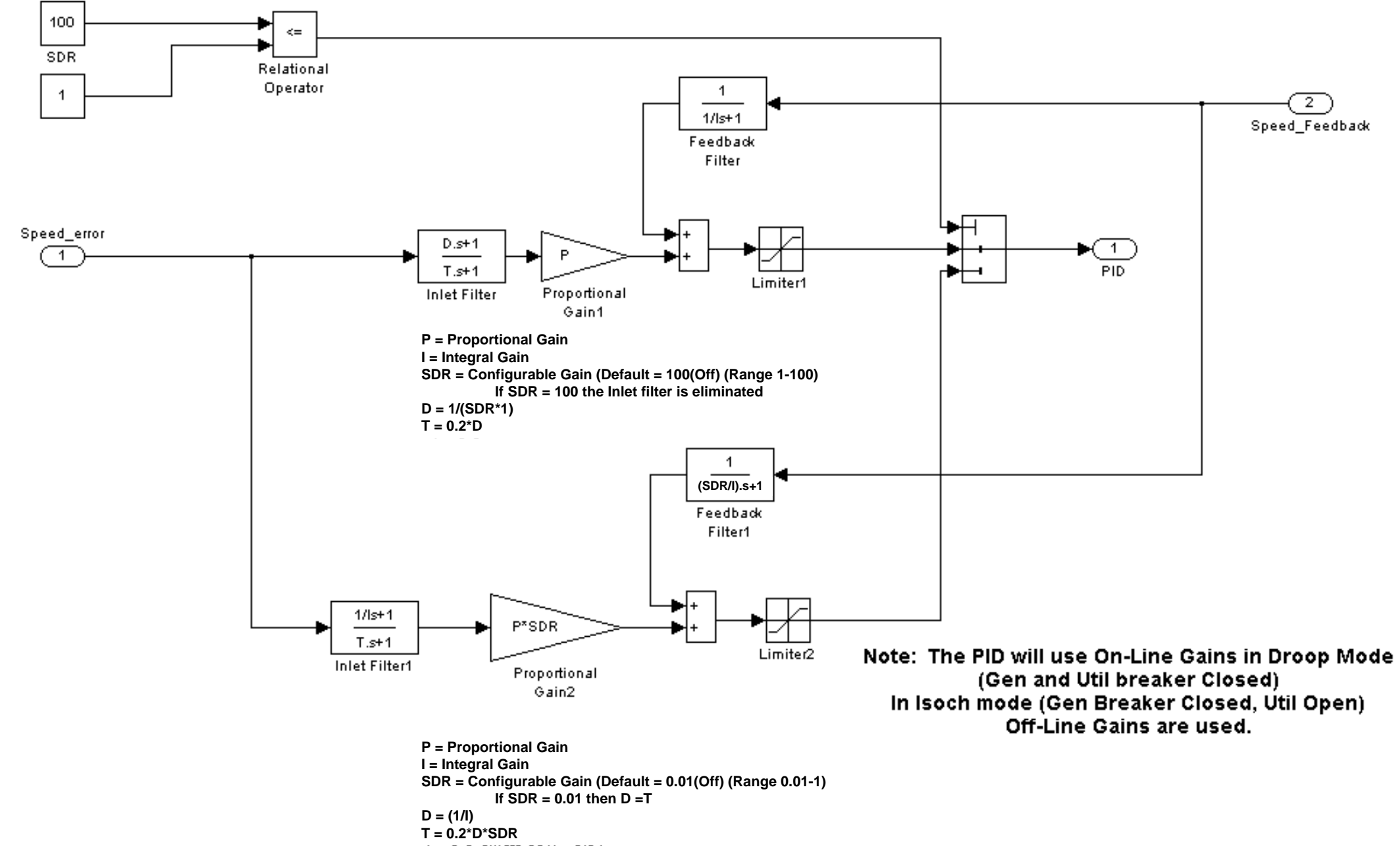

<span id="page-4-0"></span>**Figure 3: Speed Control PID (PID\_2)**

 $\overline{2}$ Speed\_Feedback